# ЗА РОЯЛЕМ МЕЛОДИИ ИЗ КИНОФИЛЬМОВ

### Я Петров

### ИЗ КИНОФИЛЬМА «ЖЕСТОКИЙ РОМАНС»

## POMAHC O POMAHCE

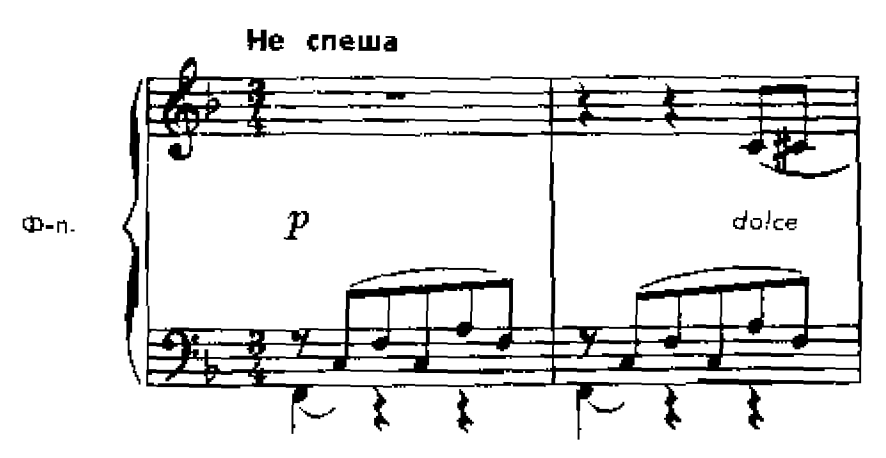

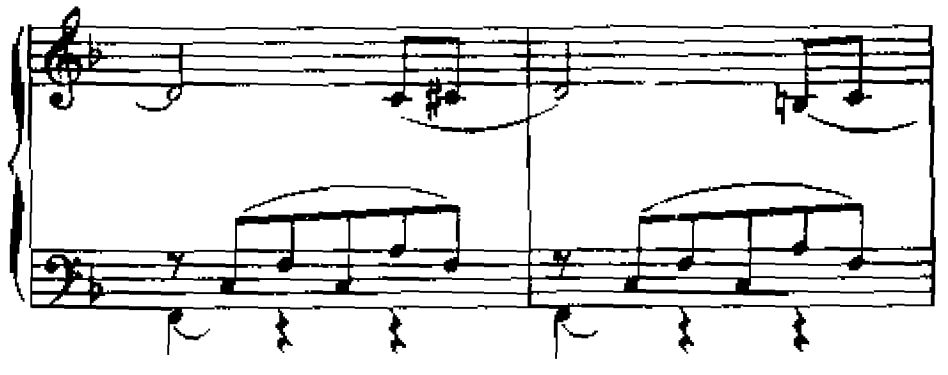

#### СТИХИ Б. АХМАДУЛИНОЙ

- 1. Не довольно ли нам пререкаться, Не пора ли предаться любеи? Чем старчиней наизность романса, Тем живее его соловьм. То ль в расцвете судьбы, то ль на склоне, Что я знаю про век и про дни? Отвори мне калитку в былое И былым мое время продли.
- 2. Наше «ныне» нас нежит и рушит, Но туманы сирени висят, И в мантилье из сумрачных кружев Кто-то вечно спускается в сад. Как влюблен он, и нежен, и статен. О, накинъ, отвори, поспеши. Можно все расточить и растратить, Но любви не отнять у души.
- 3. Отражен иль исторгнут роялем Свет луны - это тайна для глаз, Но поющий всегда отворяет То, что было закрыто для нас. Блик рассвета касается лика. Мне спасительны песни твом. И куда б ни вела та калитка — Подариі Не томиі Отвори!

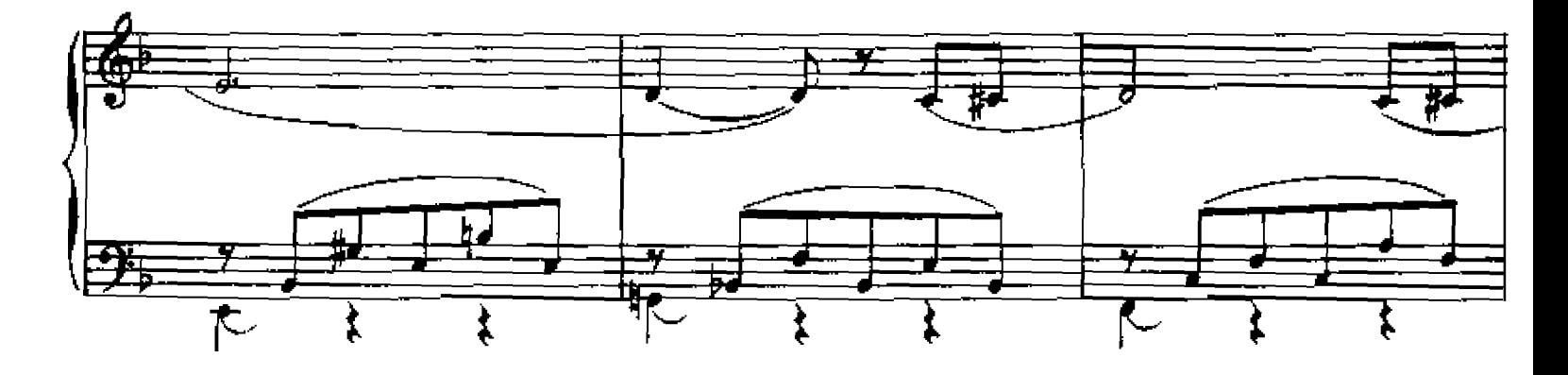

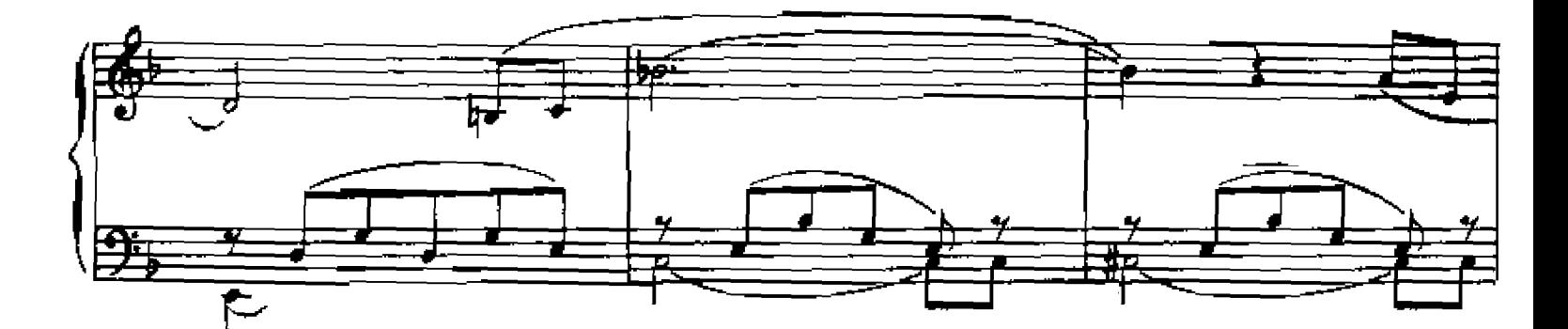

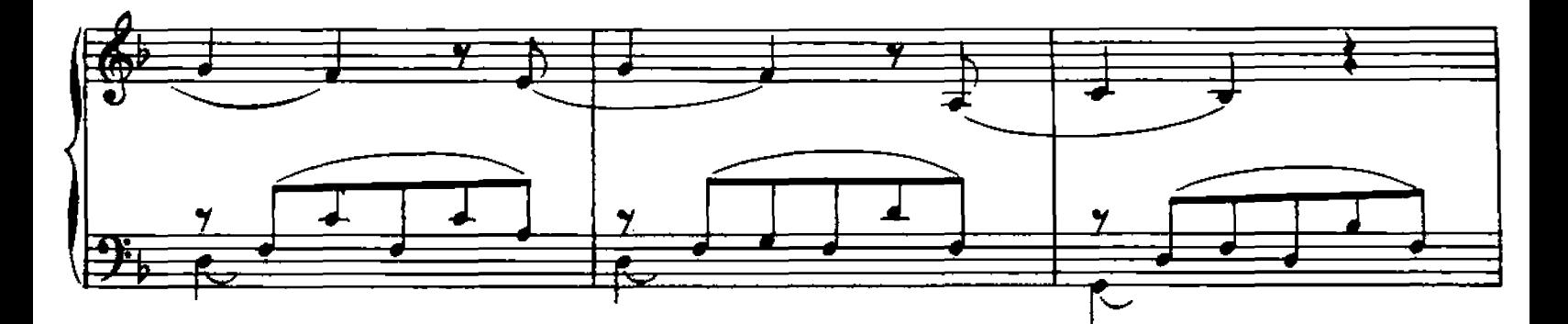

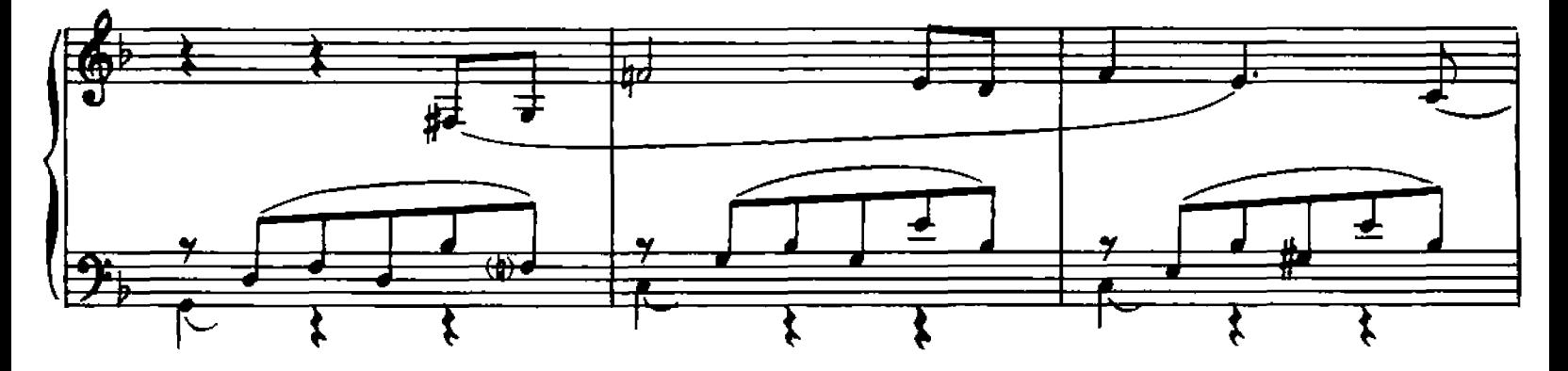

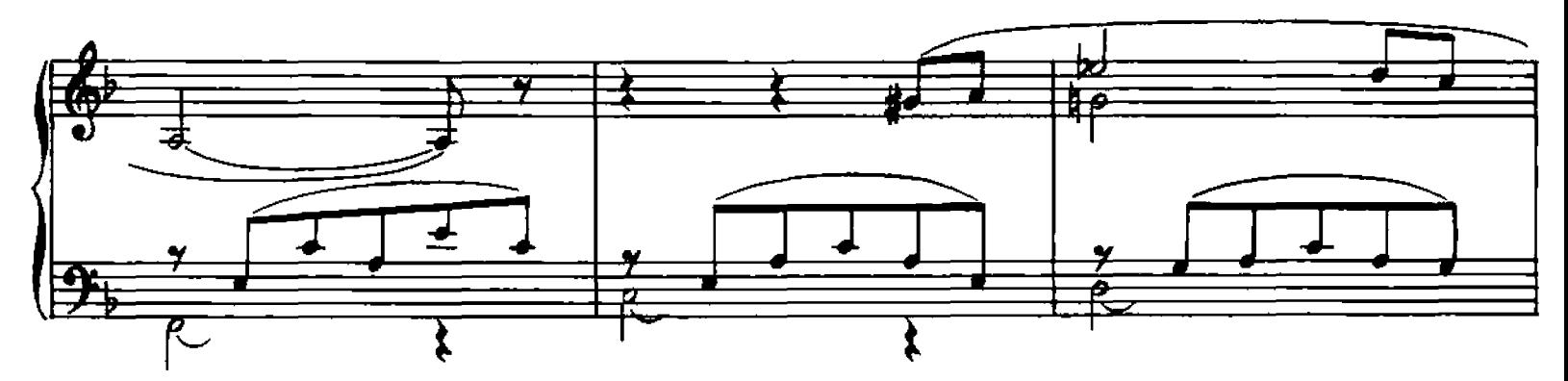

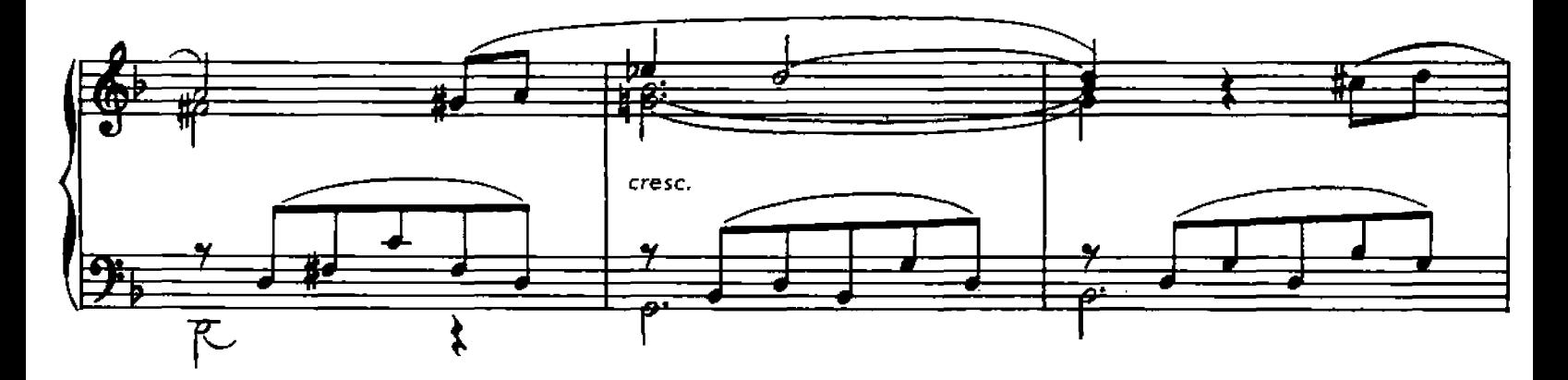

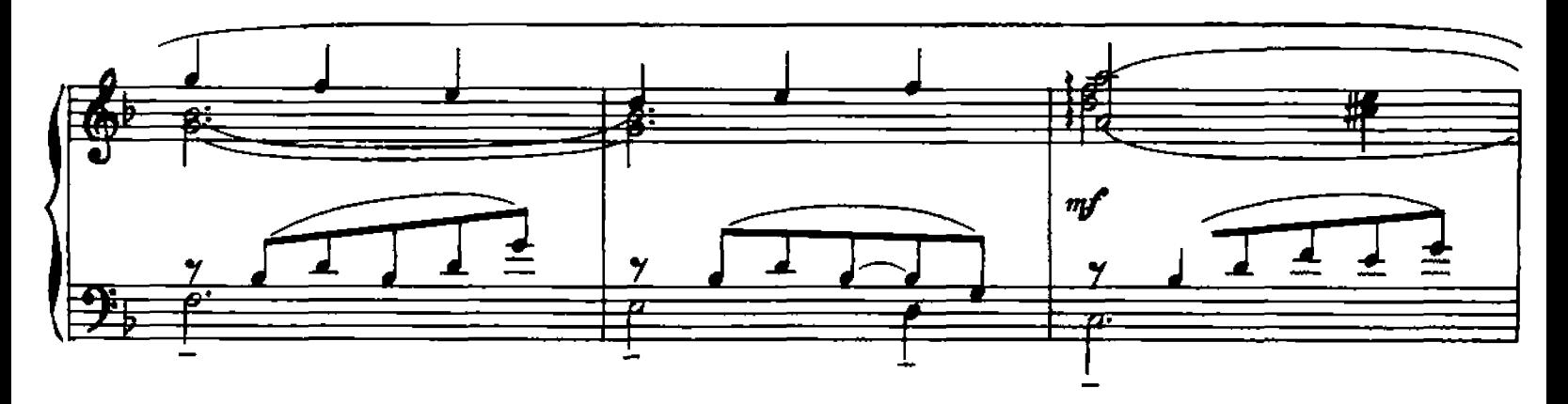

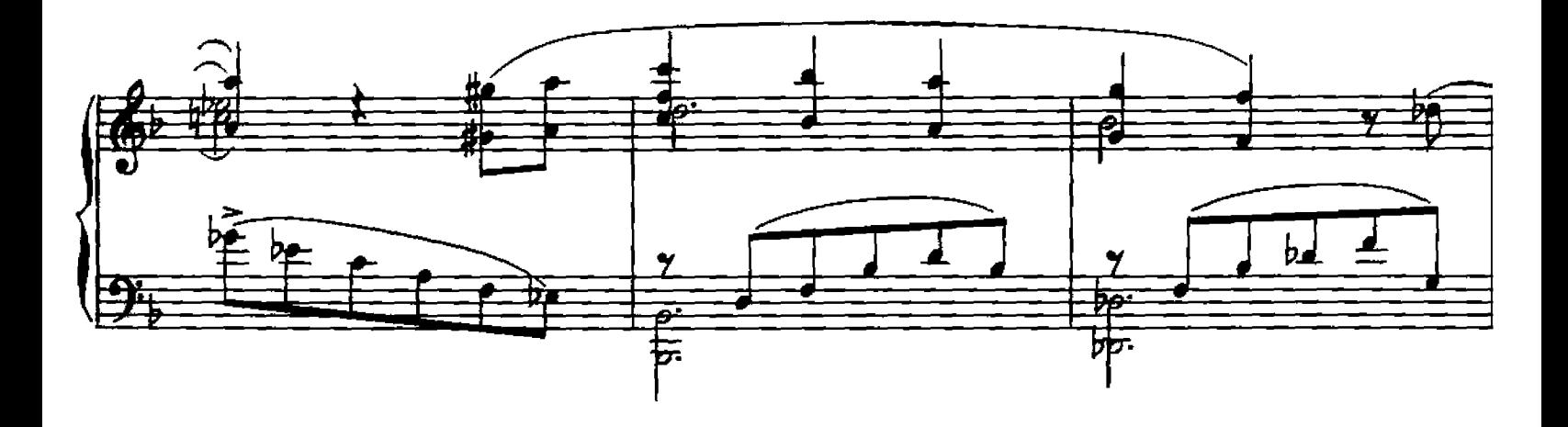

в темпе замедляя  $\bullet$ ▙▟ 臣 瑕 र्  $\bigcap$  $\boldsymbol{\mathcal{P}}$ Ŧ 5 T

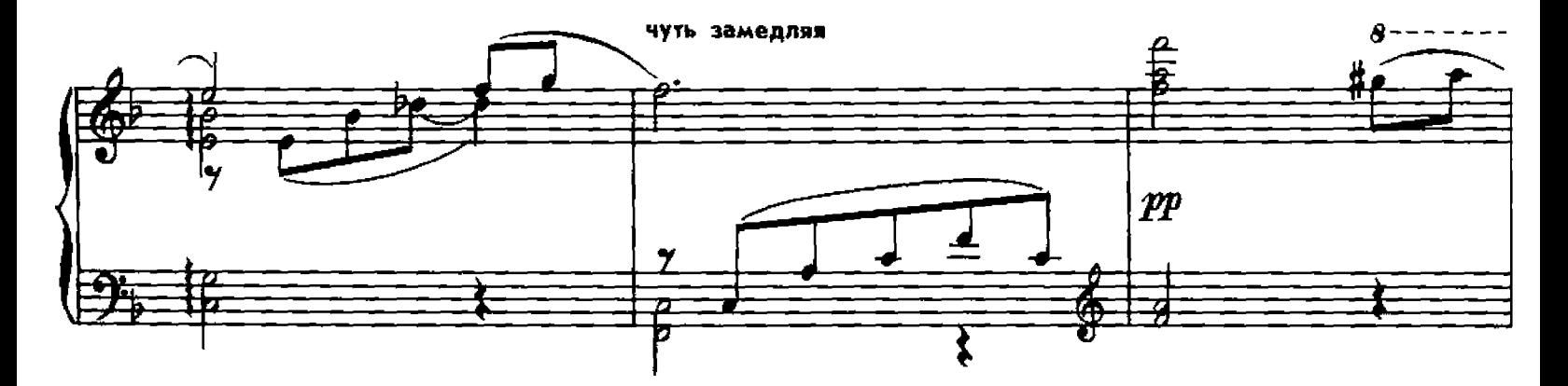

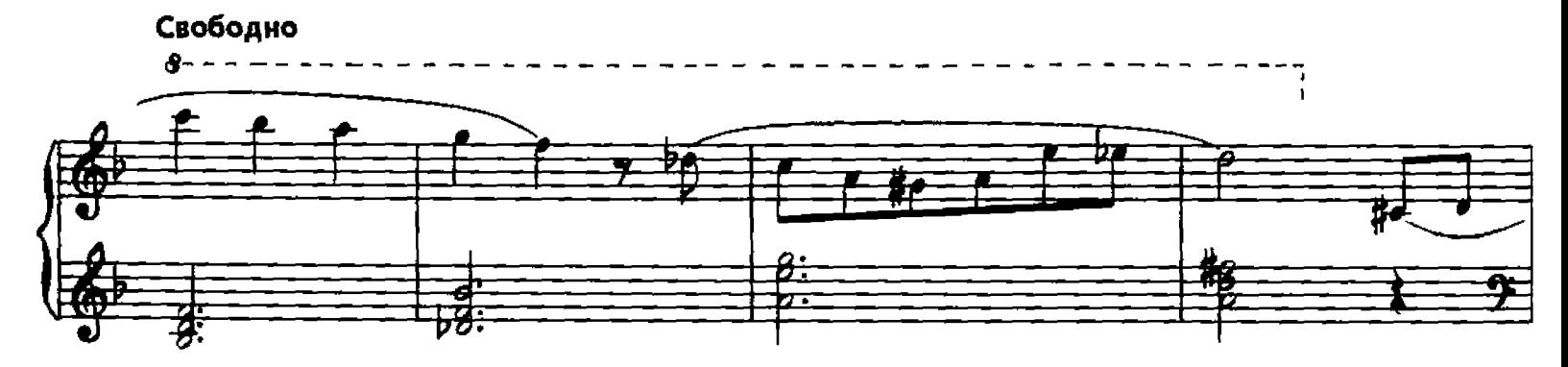

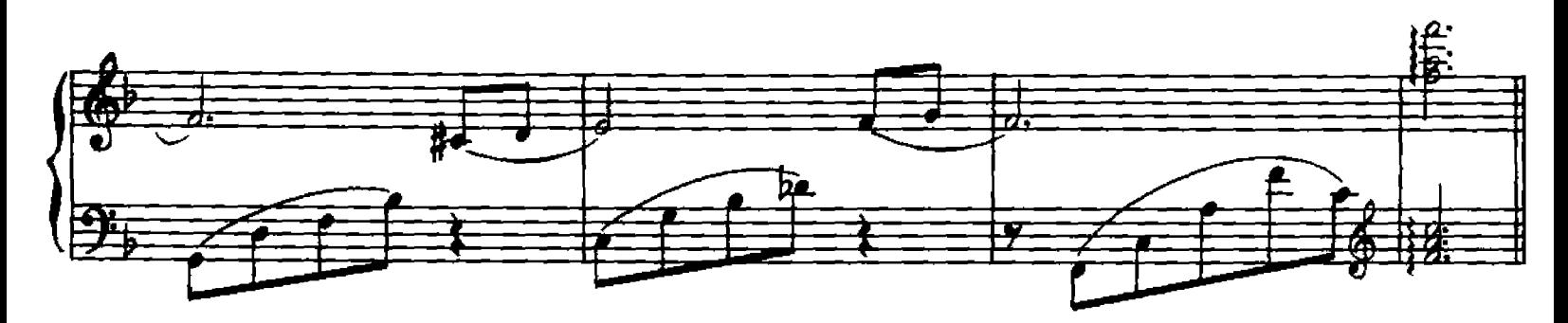